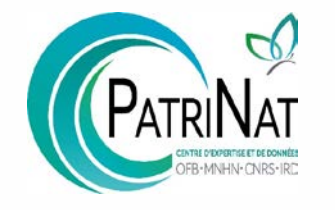

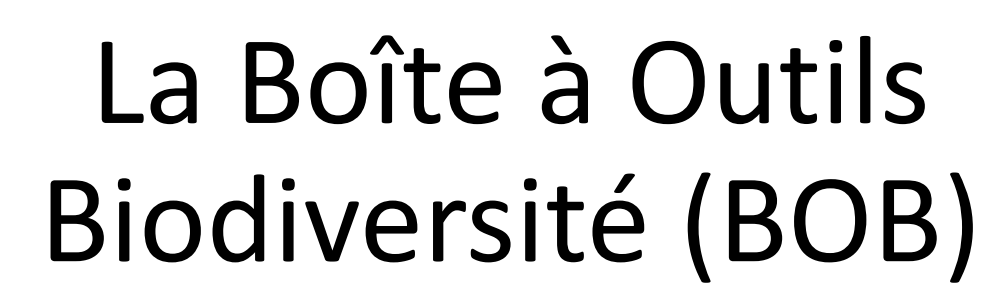

Rencontres Géonature 26 et 27 juin 2024

Cindy FOURNIER, Alice ROUSSEL, Judith PANIJEL

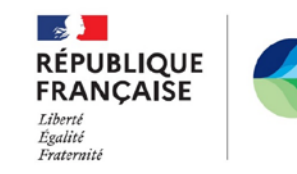

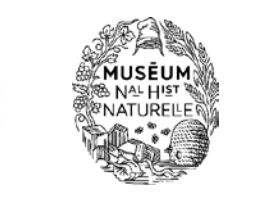

OFB

OFFICE FRANÇAI

**Cnrs** 

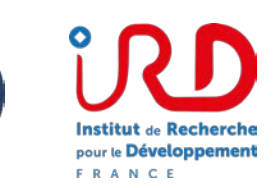

Intion Crédit & Mutuel

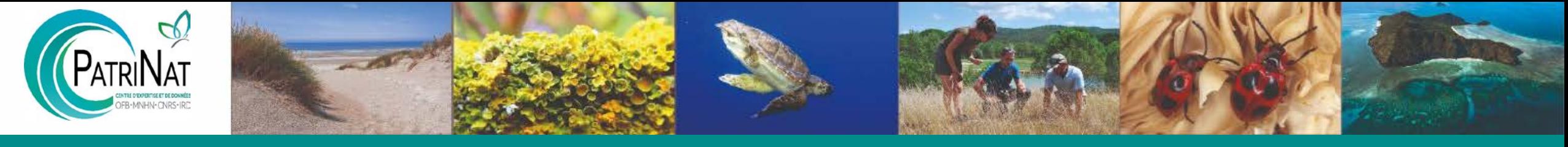

### **ORDRE DU JOUR**

- **1. Objectifs et enjeux du projet**
- **2. Présentation du parcours utilisateur et de la V1 de l'application**
- **3. Etat d'avancement et perspectives 2024-2025**
- **4. Apport potentiel de Bob pour la communauté Géonature**
- **5. Discussions et conclusions**

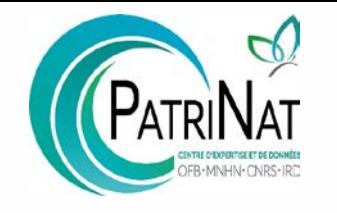

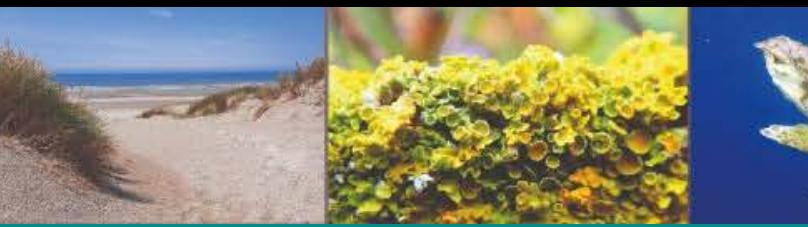

## Partie 1 Objectifs et enjeux du projet

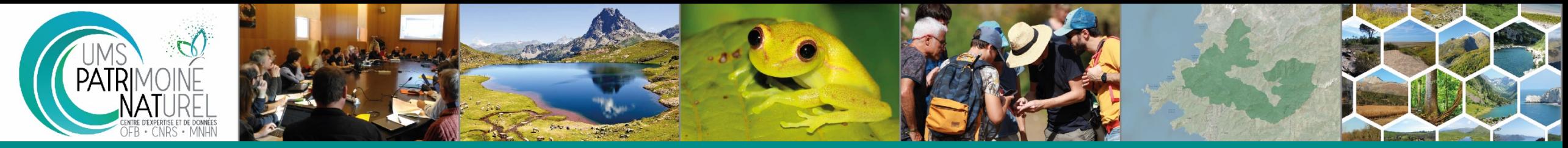

### Contexte, objectifs et enjeux

## **Qu'est-ce que Bob ?**

Un service numérique **d'accès, de traitement et de valorisation à des données publiques de synthèse** sur la biodiversité et la géodiversité **à l'échelle d'emprises géographiques** définies par l'utilisateur

#### **Pourquoi ?**

**Faciliter accès aux données** pour améliorer leur prise en compte pour répondre aux objectifs des politiques publiques de préservation de la biodiversité et d'aménagement du territoire

#### **Développer** l'expertise à partir des données et de **services numériques**

#### **Comment ?** ⊕

Accessibilité via un Web service (**API**) et une **interface Web**

**FEUILLE DE ROUTE** Système d'information NUMÉRIQUE ET<br>DONNÉES POUR<br>LA PLANIFICATION sur la biodiversité **ECOLOGIOUE** ANCE SIB en harmonie avec la nature Le Système d'Information de la **Stratégie Nationale Biodiversité** ANCE **Biodiversité 2030** gir - Mobiliser - Accélérer La feuille de route

#### Feuille de route SIB Cible : disposer de nouveaux services numériques pour accéder aux données sur la biodiversité et les valoriser

**Stratégie Nationale Biodiversité 2030** Mesure  $36$  - Action 6 : valoriser la connaissance de la biodiversité auprès de biodiversité l'ensemble de la société

Feuille de route numérique et données pour la planification écologique Mieux préserver la

**MEN**<br>PREPUERE<br>MINISTRE Security plain

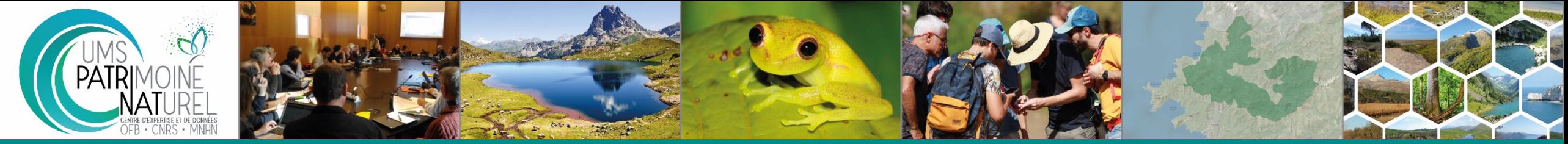

## Contexte, objectifs et enjeux

## **Quelles données ?**

Données des systèmes d'information métiers du **Système d'information sur la biodiversité** et du **Système d'information sur le milieu marin** :

- **données sur l'état** et la conservation de la biodiversité française
- **données sur les pressions** qui s'exercent sur les milieux et les espèces

#### **Quel périmètre ?**  $\oplus$

France **métropolitaine et outre-mer** Domaines **marins et continentaux**

#### **Pourquoi une boîte à outils ?** ⊕

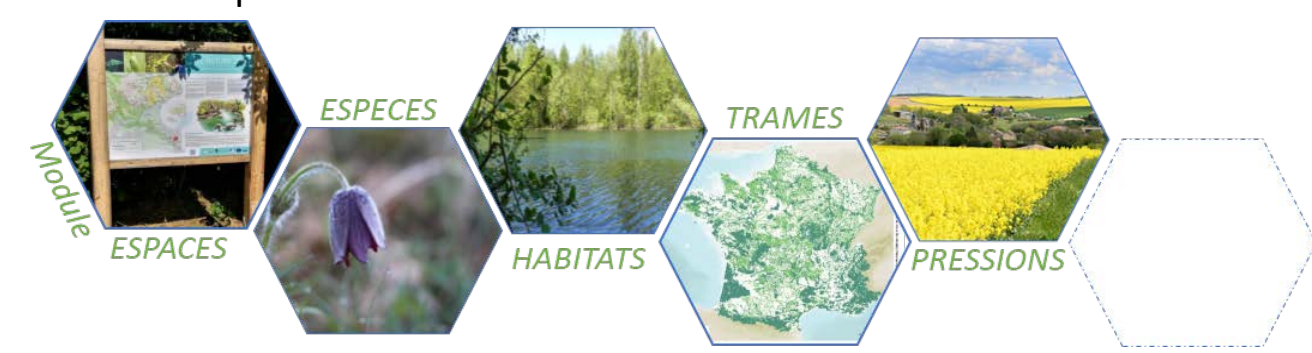

Mise à disposition des fonctionnalités sous la forme de **modules thématiques**

## **Pour qui ?**

#### **Boîte à outils « métiers »**

Acteurs de la planification territoriale / collectivités, gestionnaires d'espaces naturels / de foncier, scientifiques, maitres d'ouvrage, maitres d'œuvre, services instructeurs et autorité environnementale

### **Enjeux techniques et opérationnels**

- **Automatisation** des process de croisements
- Gain de temps et de productivité : accessibilité des données et des traitements (point d'entrée unique)
- Répétabilité des traitements et comparaison des résultats
- **Transparence et traçabilité** des méthodes et des données
- Assurance d'utiliser les **données les plus à jour**
- Améliore la lisibilité sur la localisation des enjeux de biodiversité et facilite ainsi leur prise en compte

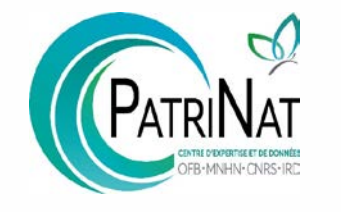

## Partie 1 Présentation du parcours utilisateur et de la V1 de l'application

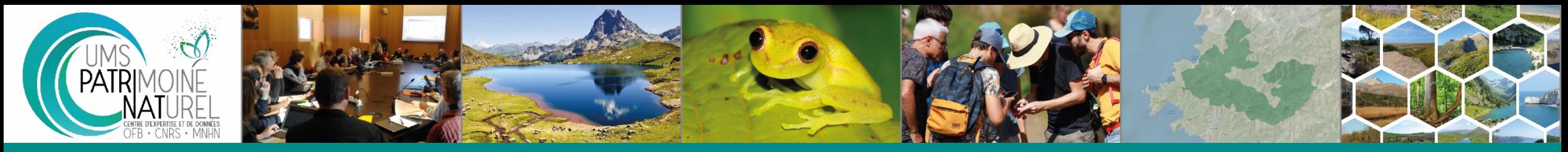

Le parcours utilisateur dans l'application

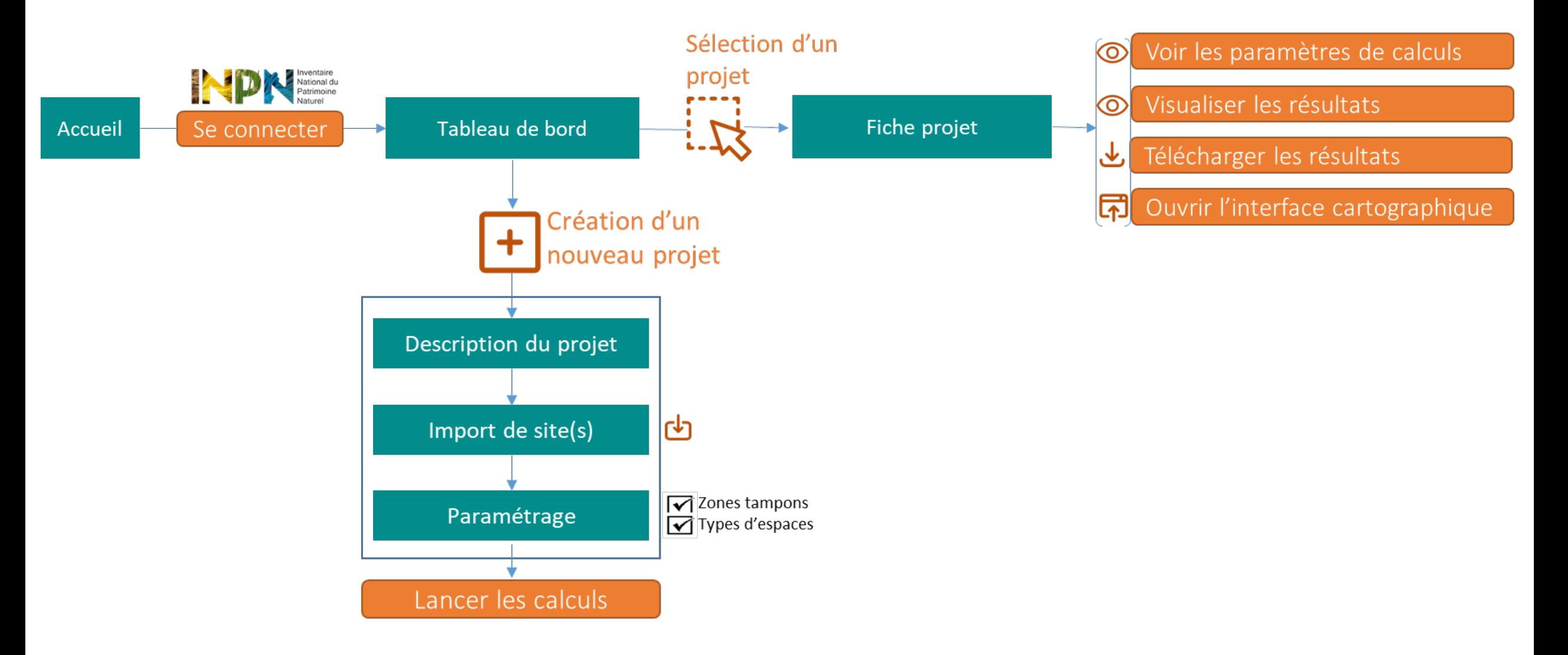

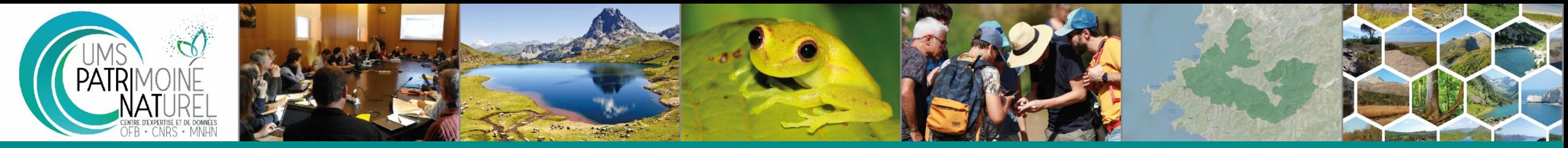

## Présentation de la V1 de l'application et du module ESPACES

#### **Des indicateurs de synthèse**

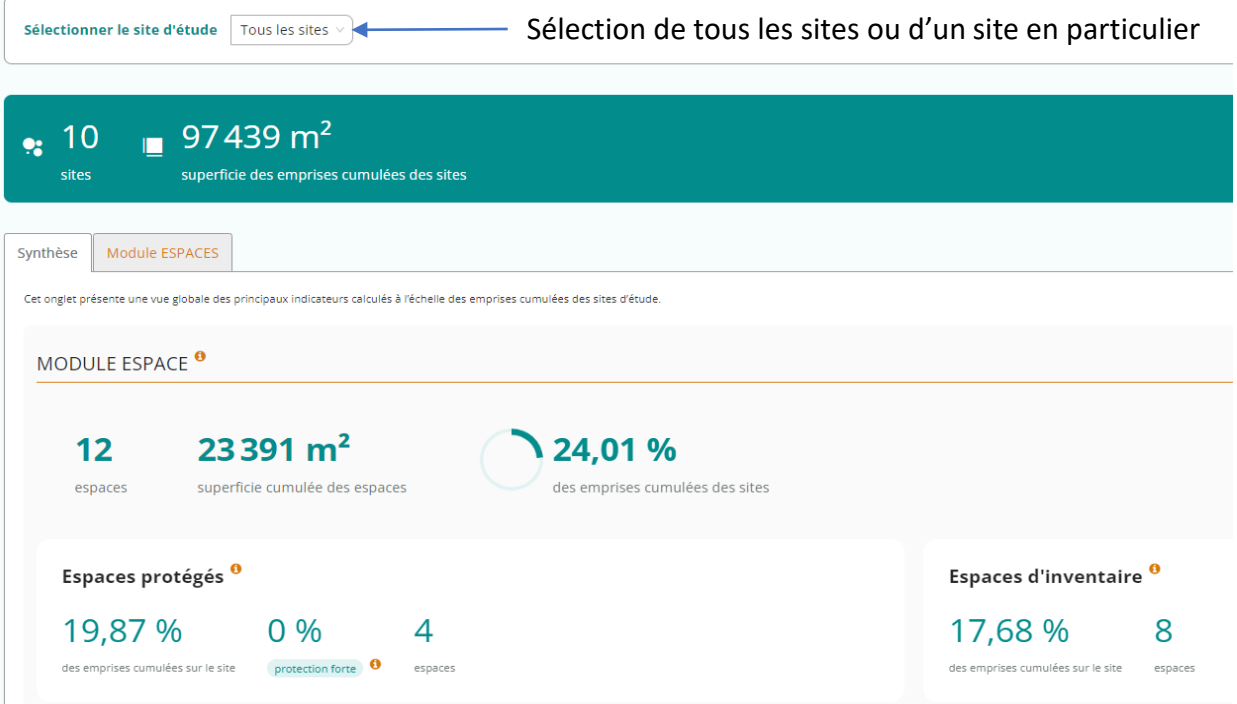

#### **La liste des espaces présents sur les emprises**

Site(s) Zone tampon 1 Zone tampon 2 Surface incluse dans Type d'espace Nom de l'espace Distance au site (m) l'emprise d'étude (m<sup>2</sup>) 67 82078 Arrêté de protection de biotope Ecrevisse À Pattes Blanches Et Faune Patrimoniale Associée (39) 416146 Réserve de biosphère, zone tampon Moselle sud  $\circ$ Parc naturel régional Landes De Gascogne  $\circ$ 416146

#### **Les recouvrements par type d'espaces**

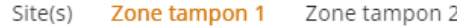

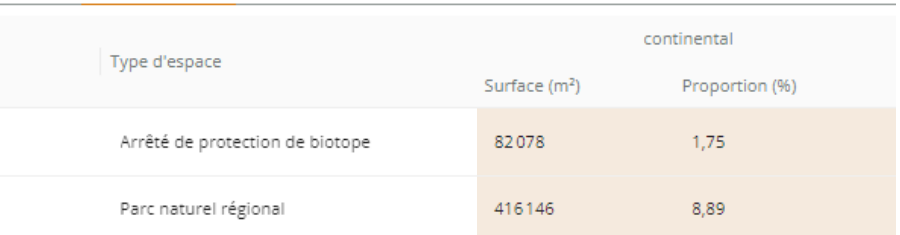

#### **Des graphiques**

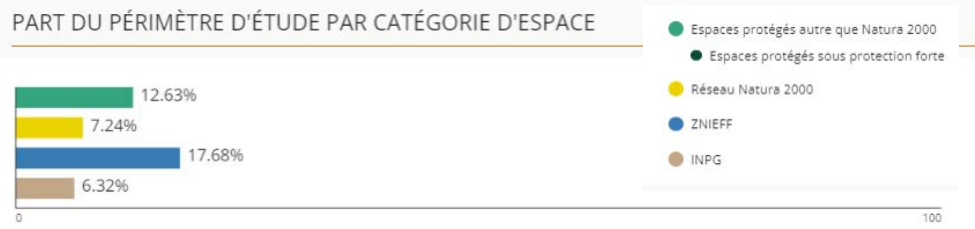

#### **Une interface cartographique**

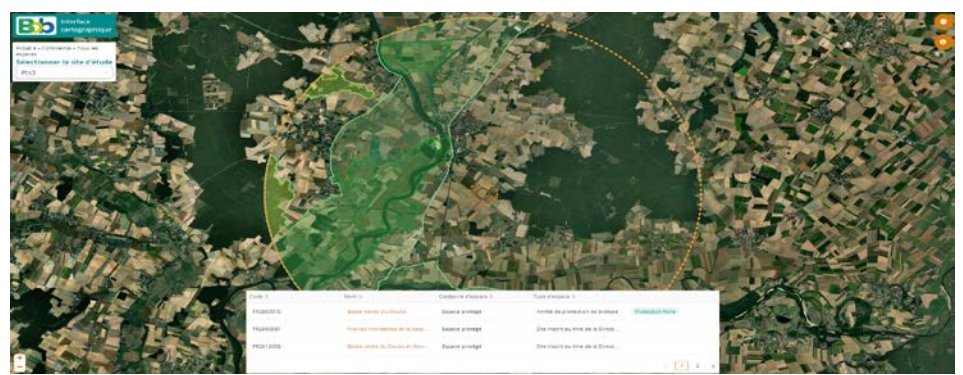

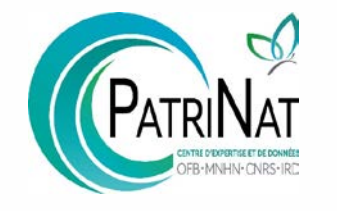

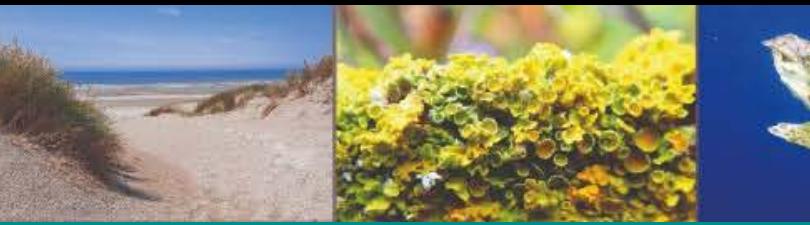

## Partie 2 Etat avancement et perspectives 2024- 2025

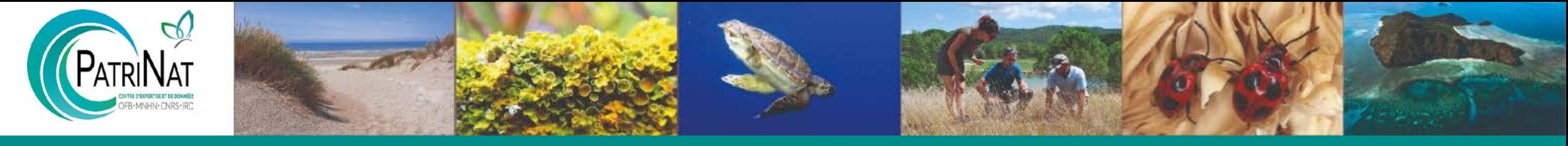

### **2 modules à court terme**

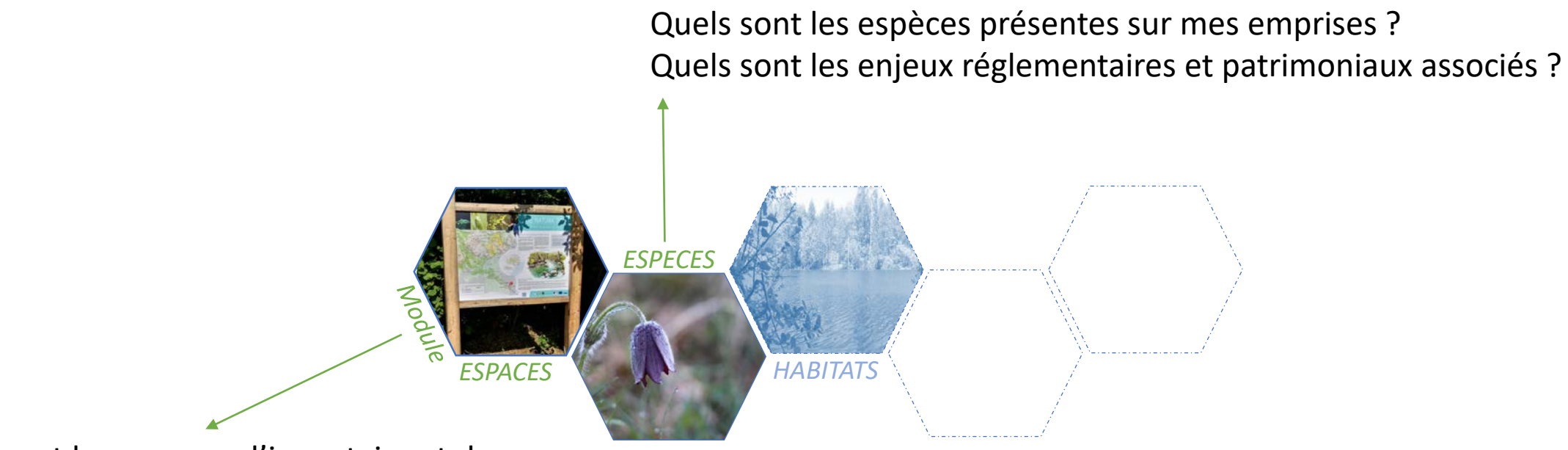

Quels sont les espaces d'inventaire et de protection présents sur mes emprises ? Quelles surface recouvrent-ils ? Lesquels sont sous protection forte ?

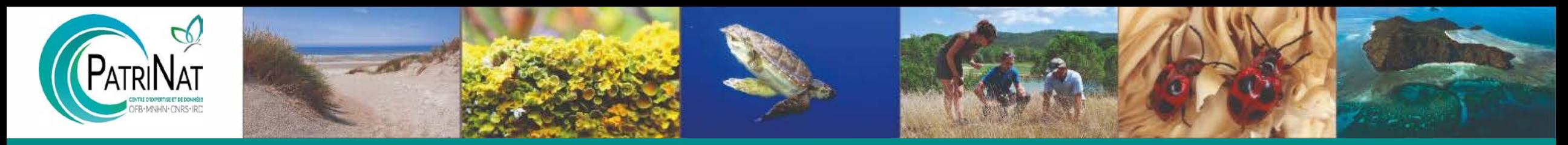

**Lancement des développements du module ESPECES**

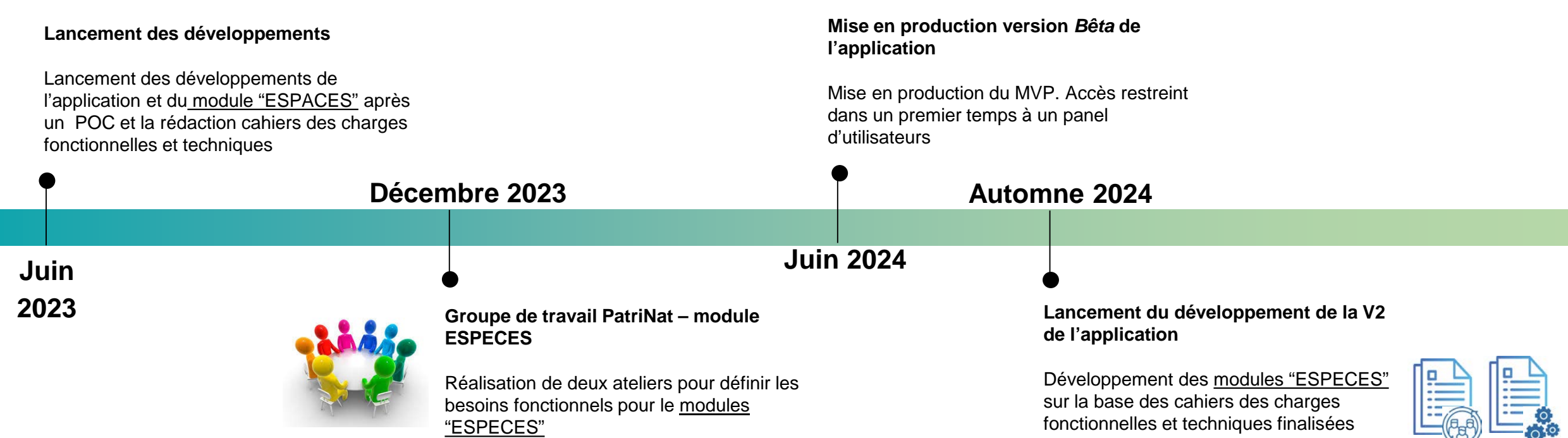

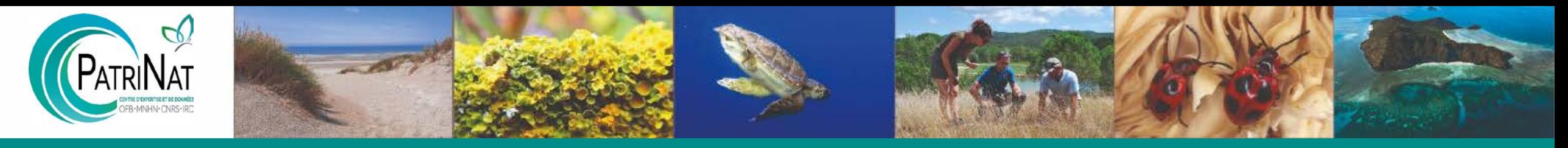

### **Préfiguration du module ESPECES**

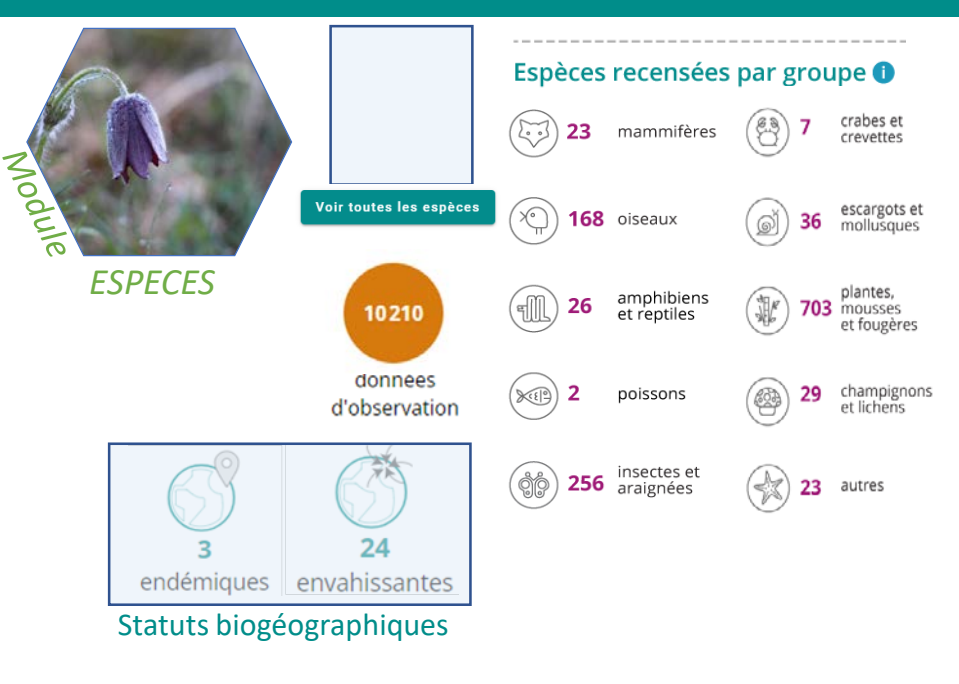

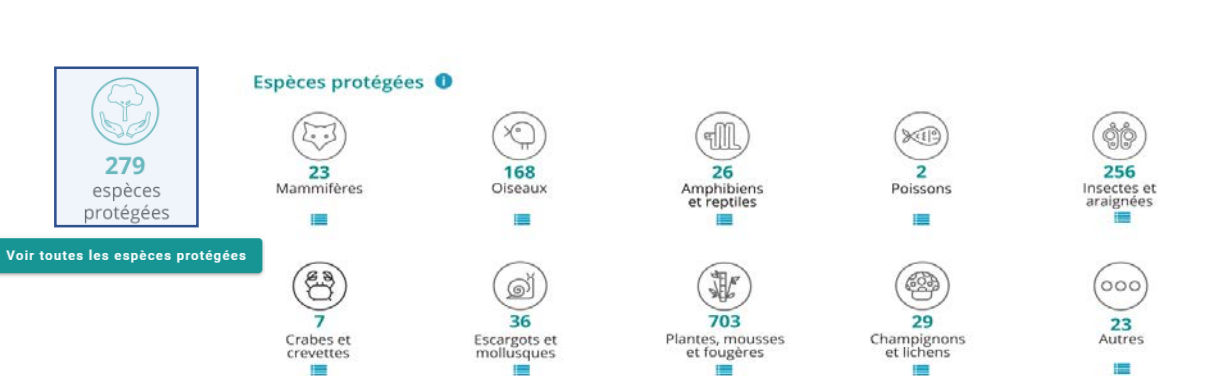

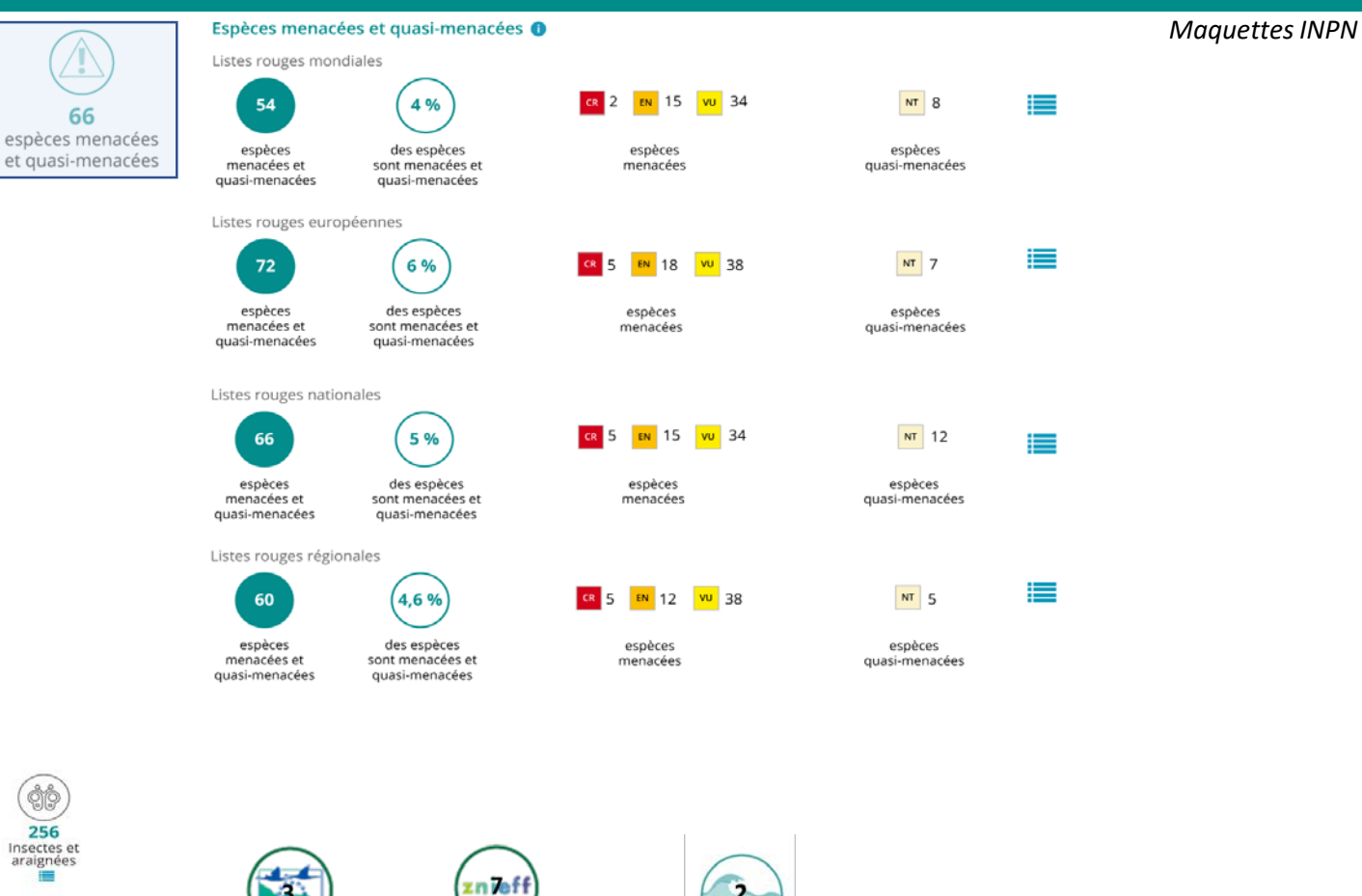

Nombre espèces Nombre espèces d'intérêt déterminantes de communautaire l'inventaire ZNIEFF

Nb espèces marines à enjeux environnementaux forts et majeurs

 $2 -$ 

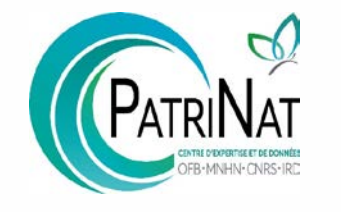

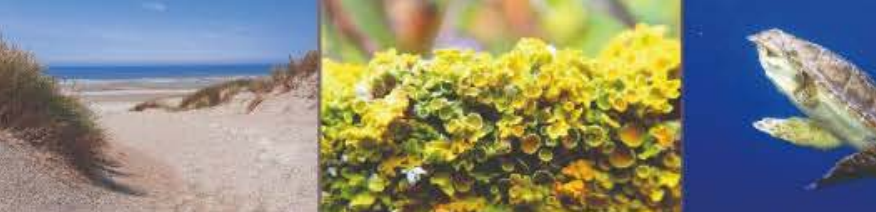

## Partie 3 Apport potentiel de Bob pour la communauté Géonature

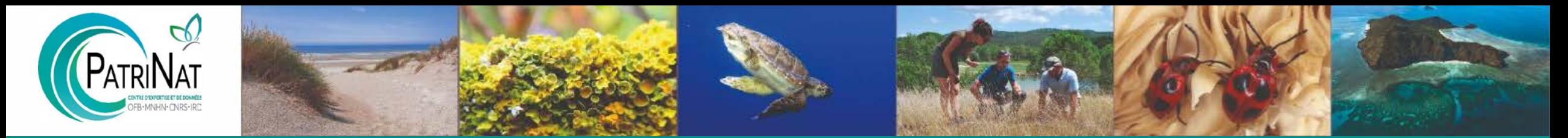

### **Le comité utilisateurs : intégration des utilisateurs dans le processus de développement**

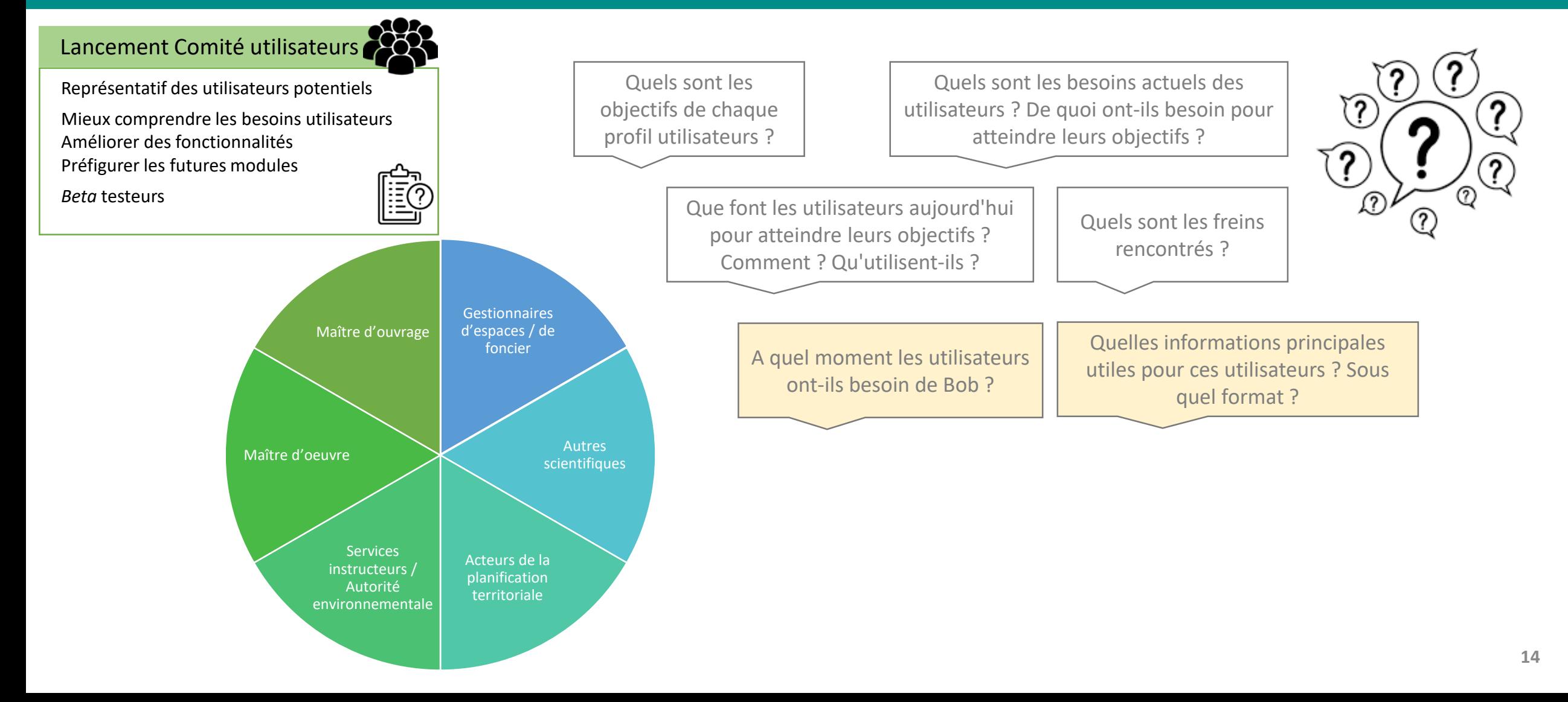

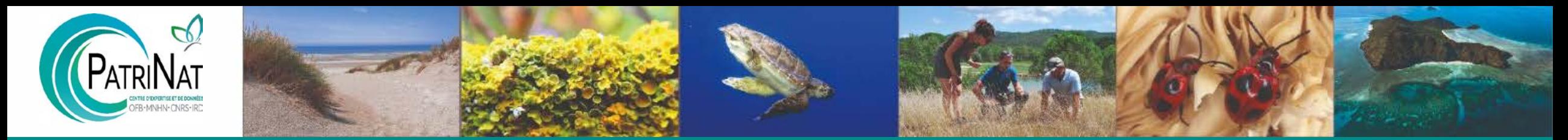

### **Le comité utilisateurs : intégration des utilisateurs dans le processus de développement**

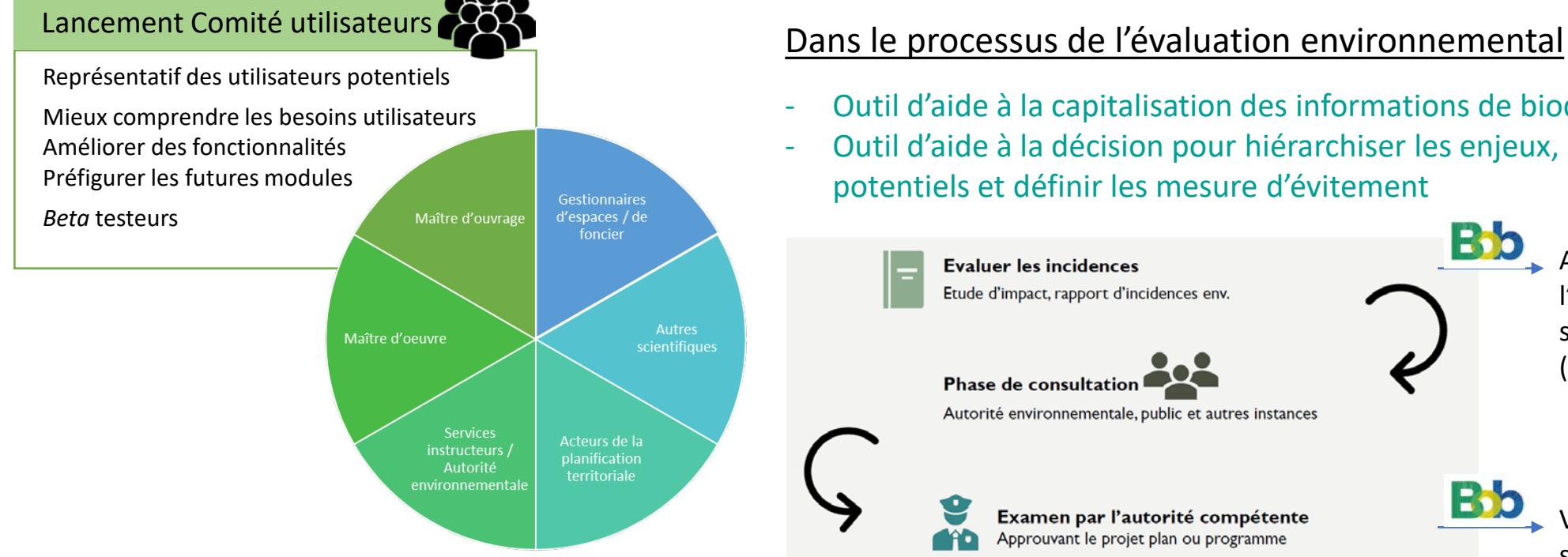

- Outil d'aide à la capitalisation des informations de biodiversité et d'alerte
- Outil d'aide à la décision pour hiérarchiser les enjeux, étudier les impacts potentiels et définir les mesure d'évitement

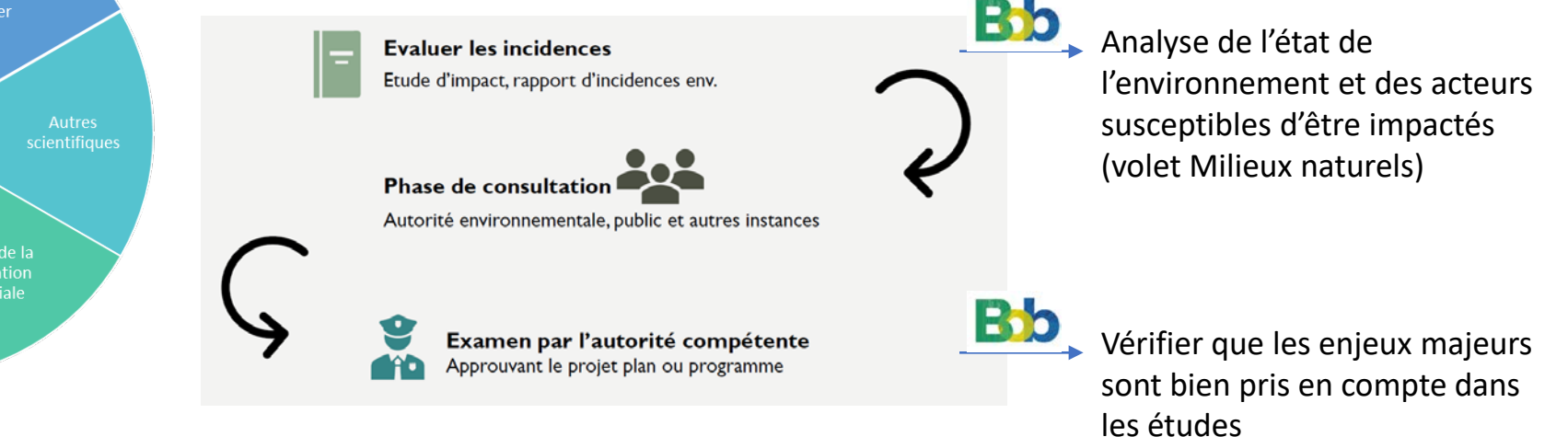

Importance d'étudier l'articulation de Bob avec les autres outils mais aussi de voir comment mobiliser Bob aux différentes étapes du processus

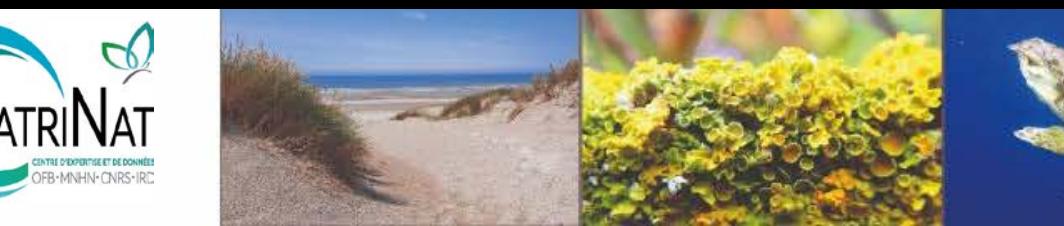

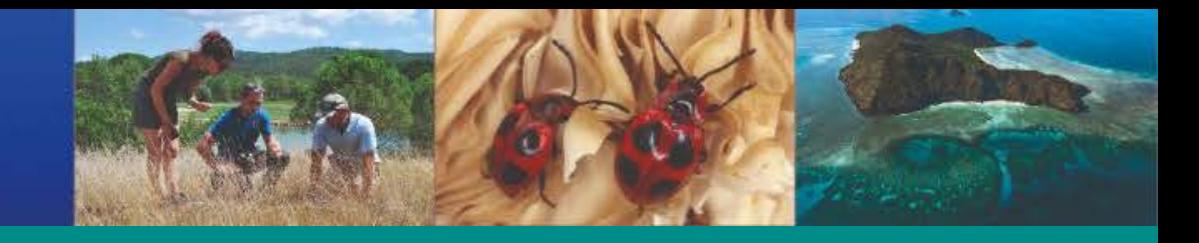

# MERCI

## de votre attention

[cindy.fournier@mnhn.fr](mailto:cindy.fournier@mnhn.fr) [alice.roussel@mnhn.fr](mailto:alice.roussel@mnhn.fr) [judith.panijel@mnhn.fr](mailto:Judith.panijel@mnhn.fr)

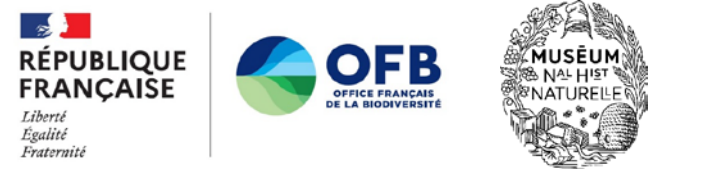

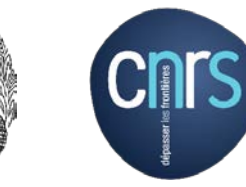

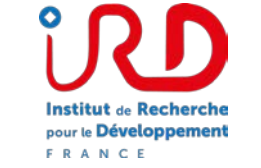

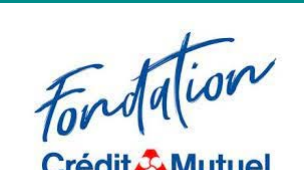

Alliance Fédéral

*Avec le soutien financier de la* Crédit A Mutuel